YIA **Как компьютерный вирус проникает в компьютер?**

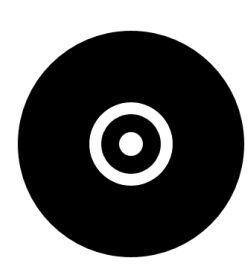

Подготовила студентка группы 053611

Дубешко Наталья

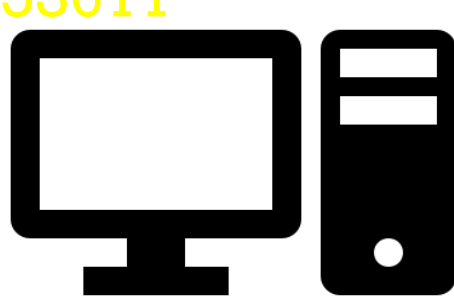

*Что такое вирус?* <mark>Компьютерный</mark> <mark>вирус</mark>— вид вредоносного программного обеспечения, способного внедряться в код других программ, системные области памяти, загрузочные секторы, и распространять свои копии по разнообразным каналам связи.

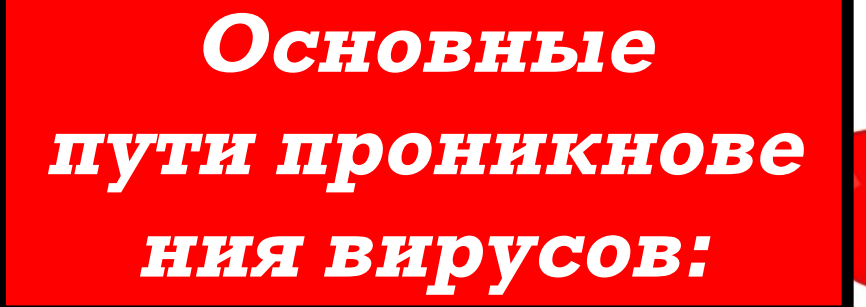

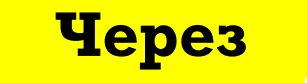

<mark>интернет</mark>

Через съемный

носитель

Через локальную

сеть

Заражение в интернете

происходит через:

<u> 1. Письма с</u> **ВЛОЖЕНИЯМИ** зараженных файлов, **рассылаемые по** 

<mark>электронной по<sup>,</sup> 2. Установку плагинов</mark> <u>для браузера или других</u> программ прнямо со **Страниц сайта** 

> **3. Скачивание**  $айлов$

Интернет - самый популярный источник

**BHD VCOB** 

## *Заражение по электронной почте*

**Часто по электронной почте приходят сообщения с неизвестных вам адресов, содержащих вложения (прикрепленные файлы). Как правило, в теме письма написано что-нибудь завлекающее. Но стоит открыть его для прочтения — все, вирус уже на вашем**

#### **компьютере.**<br>2. ПРИ УСМОНИ *Заражение при установке плагинов*

**Дело в том, что за полезные плагины могут выдаваться вирусы. Получается так, что вы добровольно заражаете свой компьютер. Еще один способ заражения вашего компьютера почтовое сообщение об удалении аккаунта на Facebook или другой социальной сети. Вам предлагается подтвердить или отказаться от удаления, для чего в сообщении содержится**

**При переходе по ссылке вы попадаете на сайт, где можно скачать и установить приложение, которое записывает на ваш компьютер Java-апплет. Через какое-то время на экране появляется запрос на обновление Flash Player. Вроде бы ничего криминального здесь нет, но если вы согласитесь, вместо обновления Flash Player на ваш компьютере устанавливается троянская программа.** *Заражение при скачивании файлов* **ссылка.**

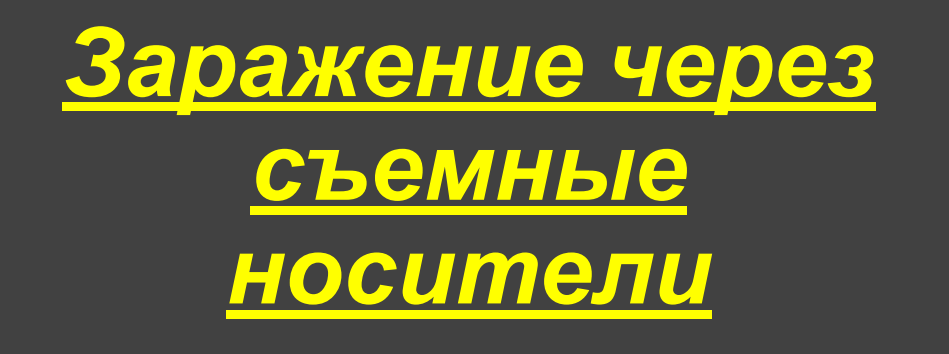

Еще один путь проникновения вирусов и троянов на ваш компьютер — съемные носители информации. Среди них CDи DVD-диски и флешки раз-**ǷǴȃǹȇȁ**  форматов. Основная проблема при ИСПОЛЬЗОВАНИИ СЪЕМНЫХ носителей то, что при их подключении (установки СD- или DVD-дисков в привод или соединении флешки с разъемом USB) происходит автоматическое чтение служебной

информации носителя, что

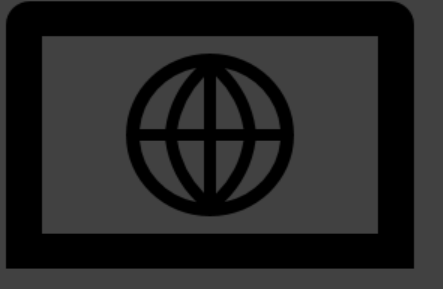

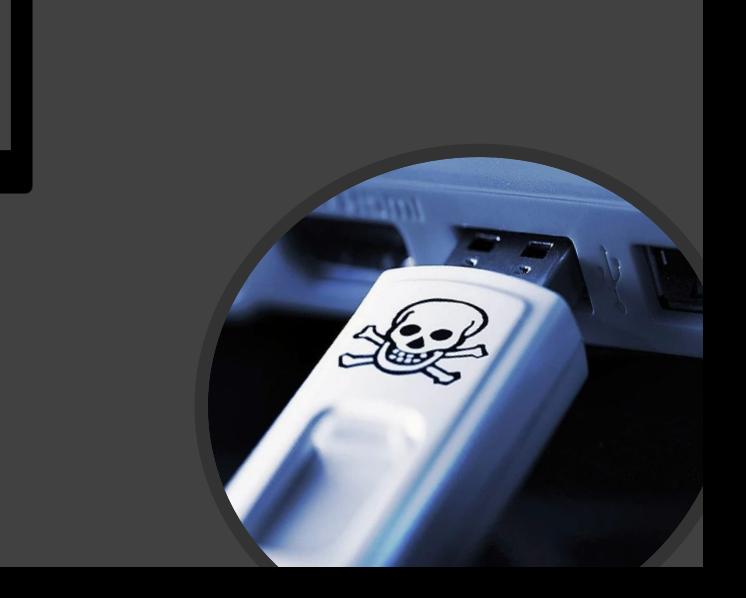

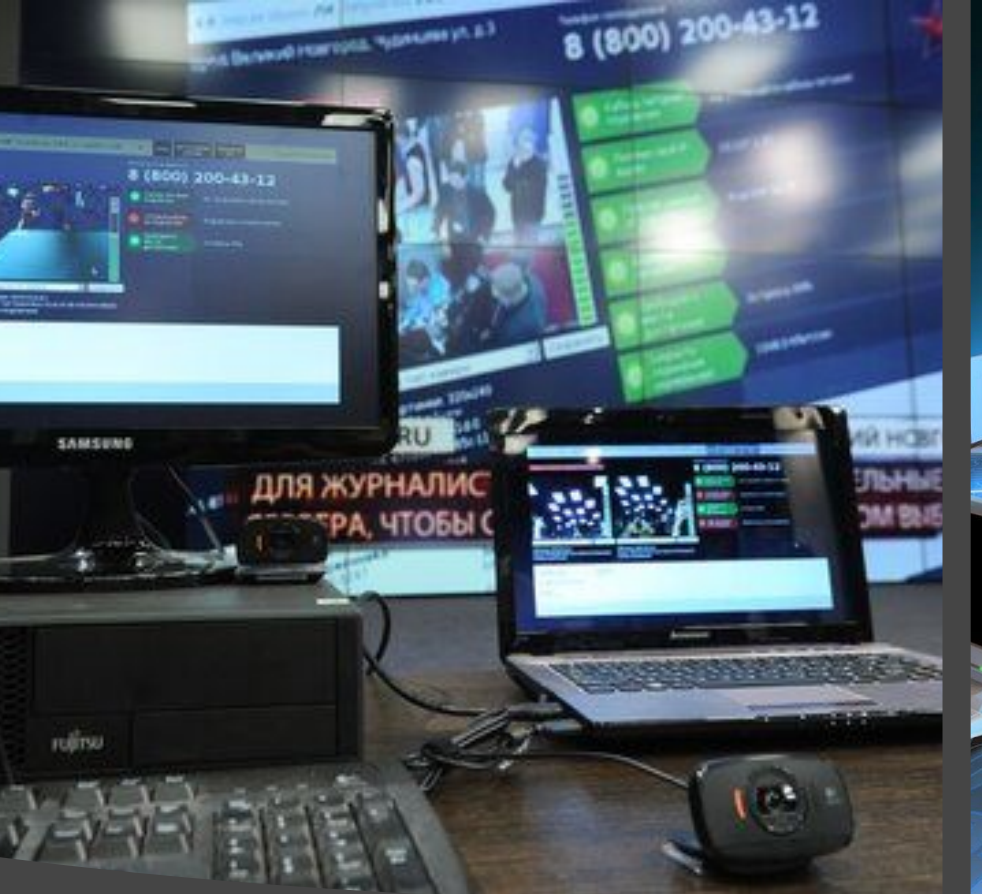

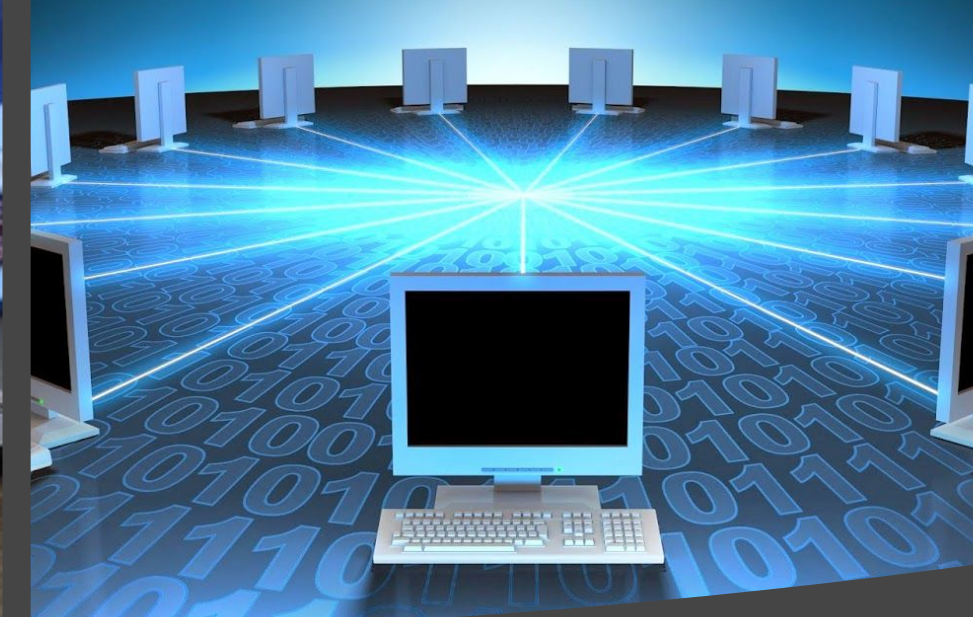

#### Широкие возможности обмена

*Локальны е сети*

**ДАННЫМИ, КОТОРЫЕ ПРЕДОСТАВЛЯЮТ ЛОКАЛЬНЫЕ СЕТИ, ПОЗВОЛЯЮТ ВИРУСАМ распространяться с огромной скоростью. Отметим, что вирус может проникнуть** <u>на компьютер, подключенный к</u> **ЛОКАЛЬНОЙ СЕТИ, КОГДА ПОЛЬЗОВАТЕЛЬ** копирует себе файлы из сети или просто запускает программы из сетевых

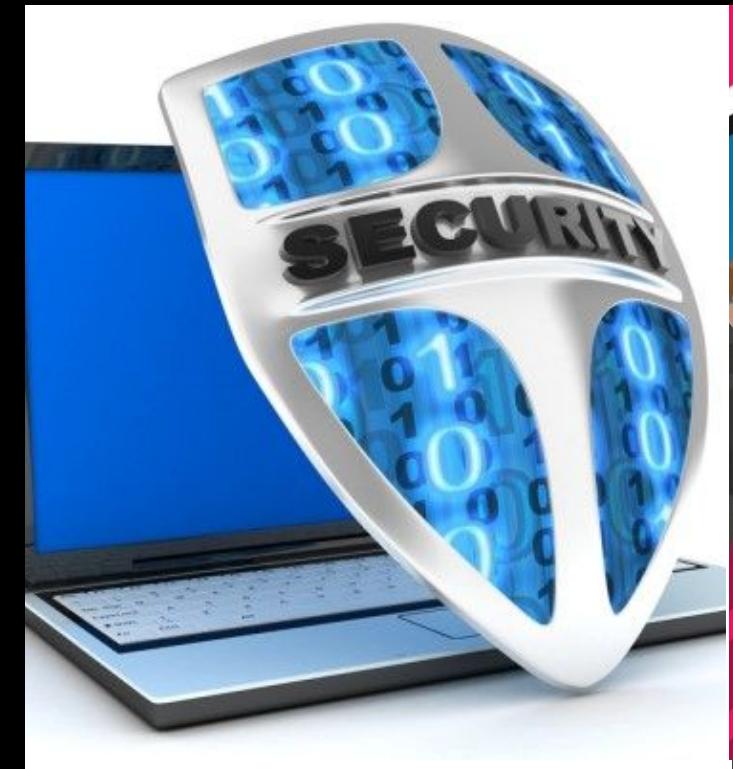

# **Как**

### **защитить**

**ǶǺǸǻȈȊǾDZǼ**

**?**

- установите на свой ПК современную

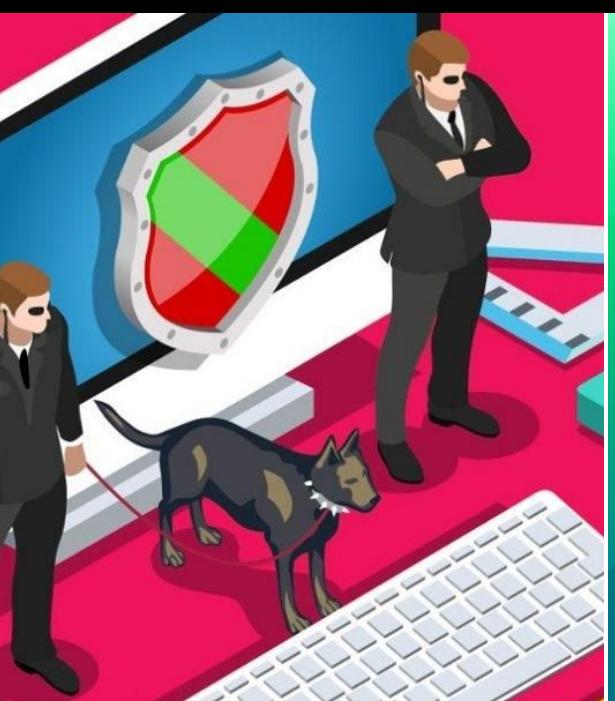

**ǷǴȂDZǹdzǴǺǹǹǿȊ ǬǹǾǴǮǴǼǿǽǹǿȊ ǻǼǺǯǼǬǸǸǿ;** - перед просмотром информации принесенной на флэш-карте с другого компьютера проверьте носитель антивирусником; - после разархивирования архивных файлов сразу проверьте их на вирусы;

- периодически проверяйте компьютер на вирусы;

Помните, <u>безопасность вашего компьютера в</u> <u>ваших руках!</u>

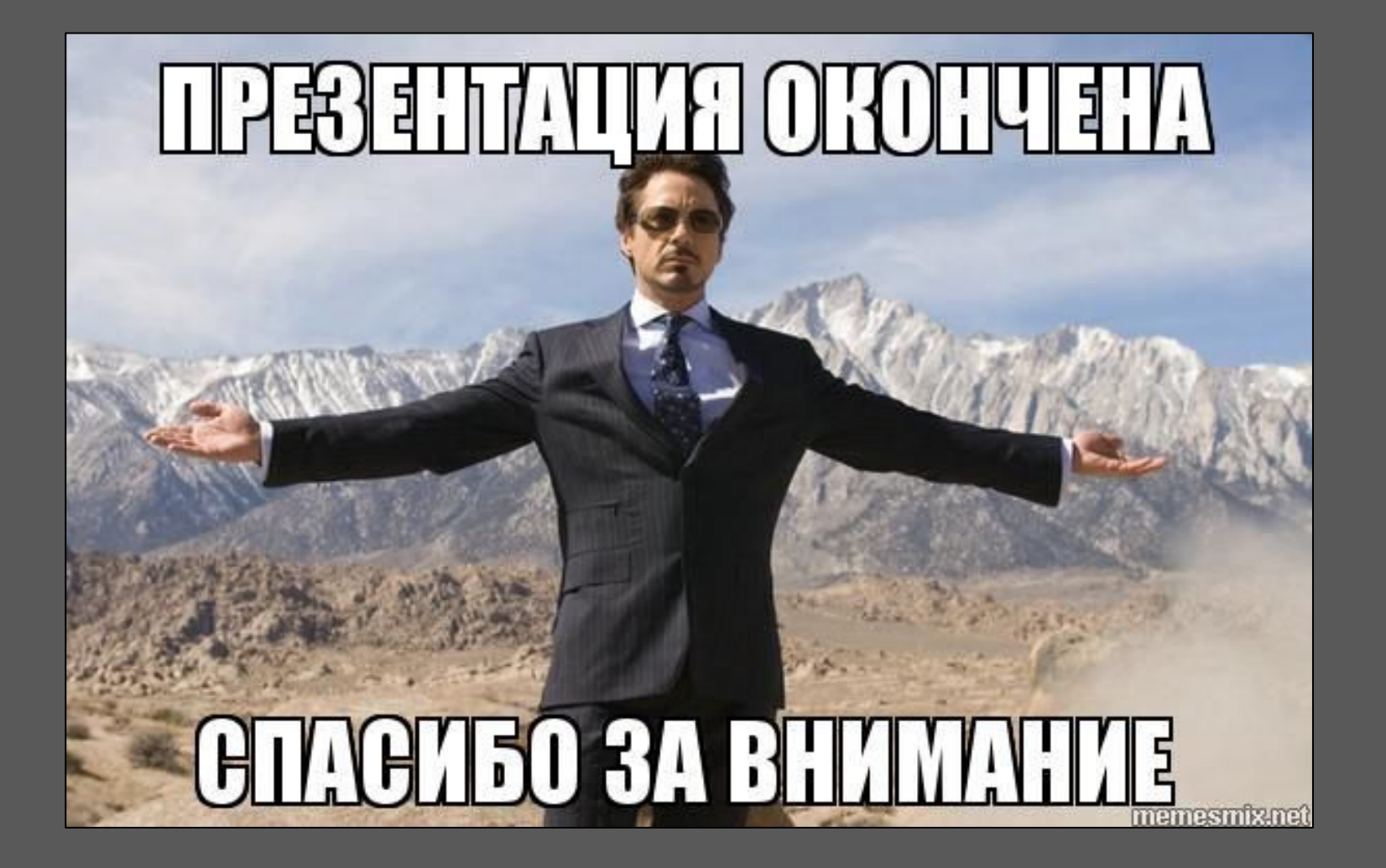